IEE/JE-065/12

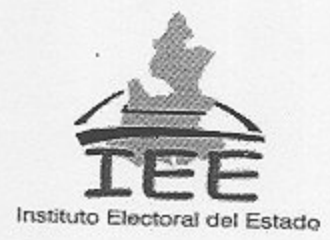

ACUERDO DE LA JUNTA EJECUTIVA DEL INSTITUTO ELECTORAL DEL ESTADO, POR EL QUE AUTORIZA LA COMISIÓN DE PERSONAL DEL SERVICIO ELECTORAL PROFESIONAL PARA OCUPAR EL PUESTO DE JEFE DE DEPARTAMENTO DE LA UNIDAD DE FISCALIZACIÓN DE ESTE ORGANISMO ELECTORAL

## **ANTECEDENTES**

I.- En fecha veinte de febrero de dos mil doce, se publicó en el Periódico Oficial del Estado, el Decreto del Honorable Congreso del Estado, por el que reforma, adiciona y deroga diversas disposiciones del Código de Instituciones y Procesos Electorales del Estado de Puebla.

II.- En sesión ordinaria del Consejo General del Instituto Electoral de Estado, de fecha diecisiete de mayo de dos mil doce aprobó el acuerdo identificado con el rubro IEE/CG-AC-016/12 a través del cual aprobó la Estructura Central del Organismo, en virtud del Decreto del Honorable Congreso del Estado por el que reforma, deroga y adiciona diversas disposiciones del Código de Instituciones y Procesos Electorales del Estado de Puebla.

III.- Que a través del acuerdo CG/AC-016/12, el Consejo General del Instituto Electoral del Estado aprobó la modificación a la estructura central del Instituto Electoral del Estado en virtud del Decreto del Honorable Congreso del Estado por el que reforma, deroga y adiciona diversas disposiciones del Código de Instituciones y Procesos Electorales del Estado de Puebla de fecha veinte de febrero de dos mil doce, a través del cual se aprobó, entre otros, el organigrama de la Unidad de Fiscalización del Instituto.

III.- En sesión ordinaria del Consejo General del Instituto Electoral de Estado, de fecha diecisiete de mayo de dos mil doce aprobó el acuerdo identificado con el rubro IEE/CG-AC-019/12 a través del cual designó a la Titular de la Unidad de Fiscalización de este Organismo, recayendo dicho encargo a favor de la Licenciada Dalhel Lara Gómez.

IV.- Que a través del acuerdo identificado con el rubro IEE/JE-057/12, la Junta Ejecutiva aprobó el Catalogo de puestos y cargos del Instituto Electoral del Estado.

V.- En sesión ordinaria de fecha veintitrés de octubre de dos mil doce, el Honorable Quincuagésimo Octavo Congreso Constitucional del Estado Libre y Soberano de Puebla, designó y nombró como Consejera Electoral Propietaria del

IEE/JE-065/12

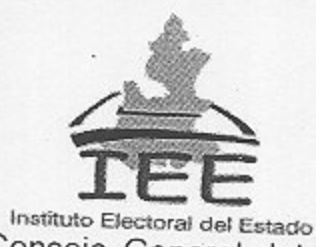

Consejo General del Instituto Electoral del Estado a la Licenciada Dalhel Lara Gómez, protestando su cargo en la misma fecha.

VI.- En fecha veintitrés octubre de dos mil doce, la Licenciada Dalhel Lara Gómez presentó su renuncia al cargo de Titular de la Unidad de Fiscalización del Instituto Electoral del Estado.

## CONSIDERANDO

1.- Que, el artículo 78 del Código de Instituciones y Procesos Electorales del Estado de Puebla establece que son órganos centrales del Instituto Electoral del Estado el Consejo General y la Junta Ejecutiva.

2.- Que, de conformidad con el numeral 95 fracción II del ordenamiento legal en cita establece que la Junta Ejecutiva tiene como atribución fijar las políticas generales, programas, sistemas y procedimientos administrativos del Instituto, por lo que resulta competente para atender la solicitud puesta a su consideración

3.- Que, los artículos 33 y 34 del Reglamento Interior de Trabajo del Instituto Electoral del Estado, definen la figura del comisionado y señalan las características del mismo en los siguientes términos:

> · Personal de una Unidad Administrativa o Técnica que haya sido instruido para desempeñarse en otro puesto dentro de su Adscripción o una distinta, ejerciendo su plaza presupuestal por

> · En atención a las necesidades del Instituto, el Personal podrá ser comisionado a otra área del mismo, a un Puesto no exclusivo del Servicio Electoral Profesional, sin perjuicio de las remuneraciones y prestaciones que le corresponden.

En el mismo sentido, en atención a los antecedentes V y VI de este documento y en virtud de las actividades de la Unidad de Fiscalización se hace necesario que dicha instancia cuente con el personal idóneo para el desarrollo de las mismas, este órgano colegiado tomando en consideración el trabajo que en materia de fiscalización se ha desarrollado en el Instituto, a través de la Dirección de Prerrogativas Partidos Políticos y Medios de Comunicación, hasta antes de la reforma aludida en el antecedente I de este documento, es que se propone que la Jefa de Departamento de Fiscalización, Contadora Pública Iris del Carmen Conde Serapio se incorpore a la Unidad de Fiscalización del Organismo, a través de la figura de comisionado, ocupado la plaza antes referida, puesto que se ajusta al organigrama ocupacional aprobado por el Consejo General, tal y como se refirió en el antecedente IV de este documento.

 $\overline{c}$ 

 $\overline{3}$ 

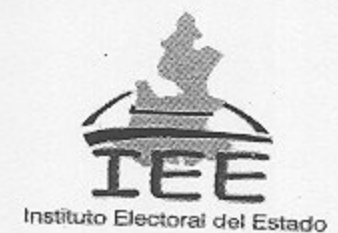

Por cuanto hace a la disponibilidad presupuestal, la Dirección Administrativa informó que el Organismo, cuenta con la suficiencia para cumplir con la obligación en materia contractual, toda vez que la plaza se encuentra debidamente presupuestada, toda vez que como lo indica el artículo 33 del Reglamento Interior de Trabajo del Instituto Electoral del Estado, el personal comisionado ejercerá la plaza presupuestal que tiene asignada, en el mismo sentido, la temporalidad de dicha comisión, esta se sujetará a partir de la firma de este documento y hasta que se aprueben los cambios estructurales necesarios para garantizar la adecuada operación de la Unidad de Fiscalización.

En ese sentido, este órgano colegiado al revisar que la propuesta presentada se ajusta al marco normativo y reglamentario vigente, autoriza la comisión de la Ciudadana Iris del Carmen Conde Serapio, en la Unidad de Fiscalización del Instituto, sin perjuicio de las remuneraciones y prestaciones que le corresponden derivadas del cargo que desempeñaba antes de esta propuesta de comisión, con la finalidad de contar con el personal necesario para el debido seguimiento a las actividades de fiscalización del organismo.

4 .- Que, el artículo 24 del Reglamento Interior de Trabajo del Instituto Electoral del Estado indica, que el Personal Administrativo ostentará ese carácter y prestará sus servicios en virtud del nombramiento expedido por el Consejero Presidente y/o el Secretario Ejecutivo según corresponda al Secretario Ejecutivo expedir los nombramientos y oficios de adscripción del Personal de las Direcciones integrantes de la Junta Ejecutiva y al Consejero Presidente aquellos que no estén adscritos a estas Direcciones.

Por lo tanto, la Junta Ejecutiva de este Instituto instruye al Consejero Presidente de este Organismo Electoral para emitir el oficio de comisión del personal en cita.

De igual forma, este Órgano Central instruye a la Unidad del Servicio Electoral Profesional para que elabore el oficio de comisión de la Ciudadana Iris del Carmen Conde Serapio, para ocupar la plaza de Jefe de Departamento Nivel 1-A, a partir del día veintinueve de octubre de dos mil doce y hasta que se aprueben los cambios estructurales de la referida Unidad Técnica y Administrativa, así como para que efectúe los demás trámites administrativos correspondientes para efecto de dar puntual cumplimiento al presente documento.

Por lo antes expuesto y fundado, la Junta Ejecutiva del Instituto Electoral del Estado emite el siguiente:

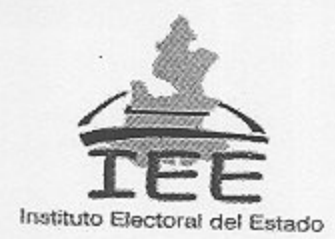

## **ACUERDO**

PRIMERO .- La Junta Ejecutiva del Instituto Electoral del Estado autoriza la comisión de personal administrativo para ocupar el puesto de Jefe de Departamento de Fiscalización de la Unidad de Fiscalización de este Organismo Electoral, en términos de los razonamientos vertidos en el considerando 3 del presente acuerdo.

SEGUNDO .- La Junta Ejecutiva del Instituto Electoral del Estado instruye a la Unidad del Servicio Electoral Profesional, para realizar los trámites administrativos correspondientes, en atención a los considerandos 3 y 4 de este documento.

TERCERO.- Notifíquese el presente acuerdo a través de la Dirección Técnica del Secretariado de este Organismo.

Este acuerdo fue aprobado por unanimidad de votos de los Integrantes de la Junta Ejecutiva del Instituto Electoral del Estado, el veintinueve de octubre de dos mil doce, durante la reanudación de la sesión ordinaria iniciada el quince de octubre del mismo año.

CONSEJERO PRESIDENTE

LIC. JORGE SÁNCHEZ MORALES

SECRETARIO EJEGUTIVO

LIC. MIGUEL DAVID JIMÉNEZ LÓPEZ

 $\Delta$